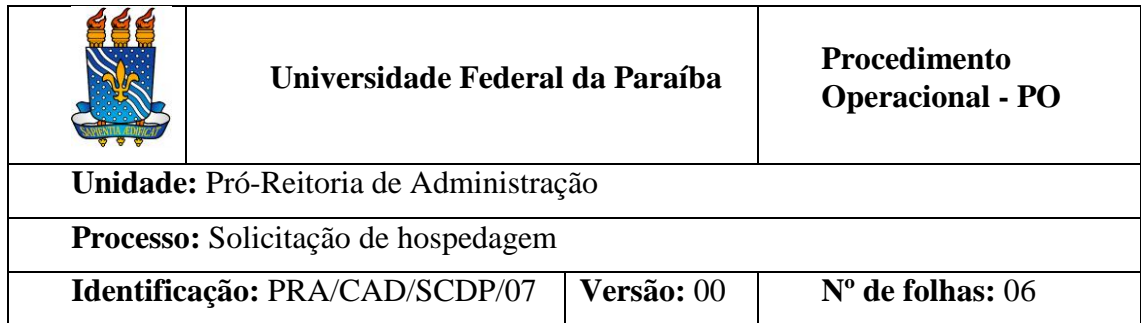

### **1. OBJETIVO**

Este documento orienta os procedimentos para a solicitação, a autorização e a concessão referente à hospedagem no âmbito da Universidade Federal da Paraíba.

## **2. DEFINIÇÕES**

**Assessoria SCDP** – Assessoria de Diárias, Passagens e Hospedagem/CAD/PRA.

**Convidado** – Pessoa investida em cargo público em exercício em outro órgão.

**Colaborador Eventual** – Pessoa sem vínculo com a Administração Pública e que seja convidada a prestar colaboração de natureza técnica especializada ou participar de evento de interesse da Instituição, sem qualquer caráter empregatício.

**Gestor de Hospedagem** – É o responsável por atender Requisições de hospedagens, gerenciar o atendimento de hospedagens e permitir o retorno e o estorno de requisições deste tipo, sendo representado, na UFPB, pelos servidores da Assessoria de Diárias, Passagens e Hospedagem/CAD/PRA.

**Ordenador de Despesa** – É o responsável pela aprovação das hospedagens no SIPAC, na UFPB representado pelo Pró-Reitor de Administração.

**PRA** – Pró-Reitoria de Administração.

**Proposto** - Pessoa física, servidor ou não, que, atendendo ao interesse público, for convocada ou designada para exercer atividades fins do órgão demandante e que exija seu deslocamento. É a pessoa que se hospedará.

**Proponente** – Autoridade responsável pela indicação do proposto. Normalmente, trata-se do chefe/dirigente/diretor da UGR.

**Requisitante de Hospedagem** – Servidor habilitado para cadastrar/modificar requisições de hospedagem no SIPAC. Cada UGR da UFPB possui de 1 a 2 servidores requisitantes de hospedagem.

**SIPAC** – Sistema Integrado de Patrimônio, Administração e Contratos.

**UGR** – Unidade gestora responsável.

### **3. INFORMAÇÕES GERAIS**

- A concessão de hospedagem, no âmbito da UFPB, ocorrerá por meio do SIPAC, devendo ser observado o Manual do Usuário do Sistema, desenvolvido pela Universidade Federal do Rio Grande do Norte (UFRN).
- Para permitir que uma requisição de hospedagem seja criada, é necessário cadastrar previamente o empenho da UGR.
- O proposto que se deslocar a serviço da UFPB para a cidade de João Pessoa, **não** recebendo diárias por qualquer órgão público em caráter eventual ou transitório, fará jus a hospedagem e alimentação, conforme autorização da unidade concedente.
- A hospedagem será concedida por dia de afastamento, sendo opcional o pedido de alimentação para almoço e/ou jantar.
- Não é devida a hospedagem, quando as despesas extraordinárias com estadia, alimentação e locomoção forem custeadas integralmente pelo pagamento de diárias.
- Não serão autorizadas concessões de hospedagem a um mesmo colaborador eventual por períodos de tempo que, por sua duração, frequência ou ininterrupção, possam descaracterizar a eventualidade dos trabalhos realizados.
- As propostas de concessão de hospedagem, quando iniciadas a partir da sextafeira, bem como as que incluam sábados, domingos e feriados, deverão ser expressamente justificadas, detalhando- se a necessidade da participação pessoal do beneficiado, com a aprovação do proponente.
- Caso, por qualquer motivo, o proposto não venha exercer sua atividade, o proponente que conceder a hospedagem e não cancelar a requisição pelo SIPAC ficará impossibilitado de requisitar nova hospedagem, até regularizar a pendência.

### **Dos prazos de solicitação:**

- o Para hospedagem individual: A requisição de hospedagem deverá ser feita com antecedência mínima de **10 (dez) dias** da entrada do proposto;
- o Para hospedagem de grupos: A requisição de hospedagem em grupo (mais de 10 apartamentos) deverá ser feita com antecedência mínima de **30 (trinta) dias**;
- o Em caráter excepcional, o Gestor de Hospedagem poderá atender a hospedagem em prazo inferior ao acima estabelecido, desde que devidamente justificado o atraso;
- o Toda e qualquer **alteração ou cancelamento** de hospedagem terá que ser feita à PRA com antecedência mínima de **4 (quatro) dias úteis**, caso contrário, configura-se-á o "no-show", sem prejuízo da responsabilização do servidor que não procedeu devidamente.

### **Da prestação de contas:**

- o O proposto deverá realizar a prestação de contas no prazo de **até 5 (cinco) dias corridos** após retorno da viagem.
- o O proposto com prestação de contas pendente não terá outra solicitação de hospedagem atendida.

### **4. PROCEDIMENTOS**

**Passo a Passo do Processo: solicitação de hospedagem.**

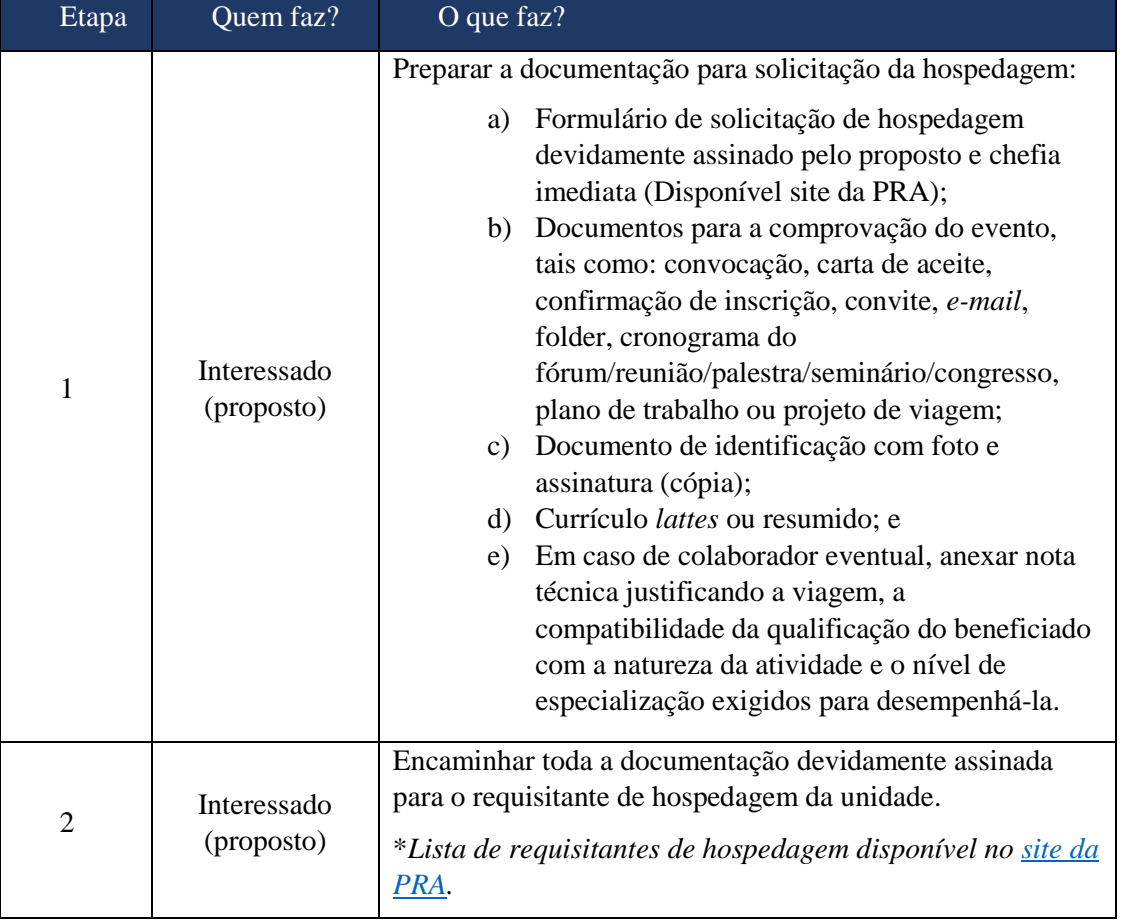

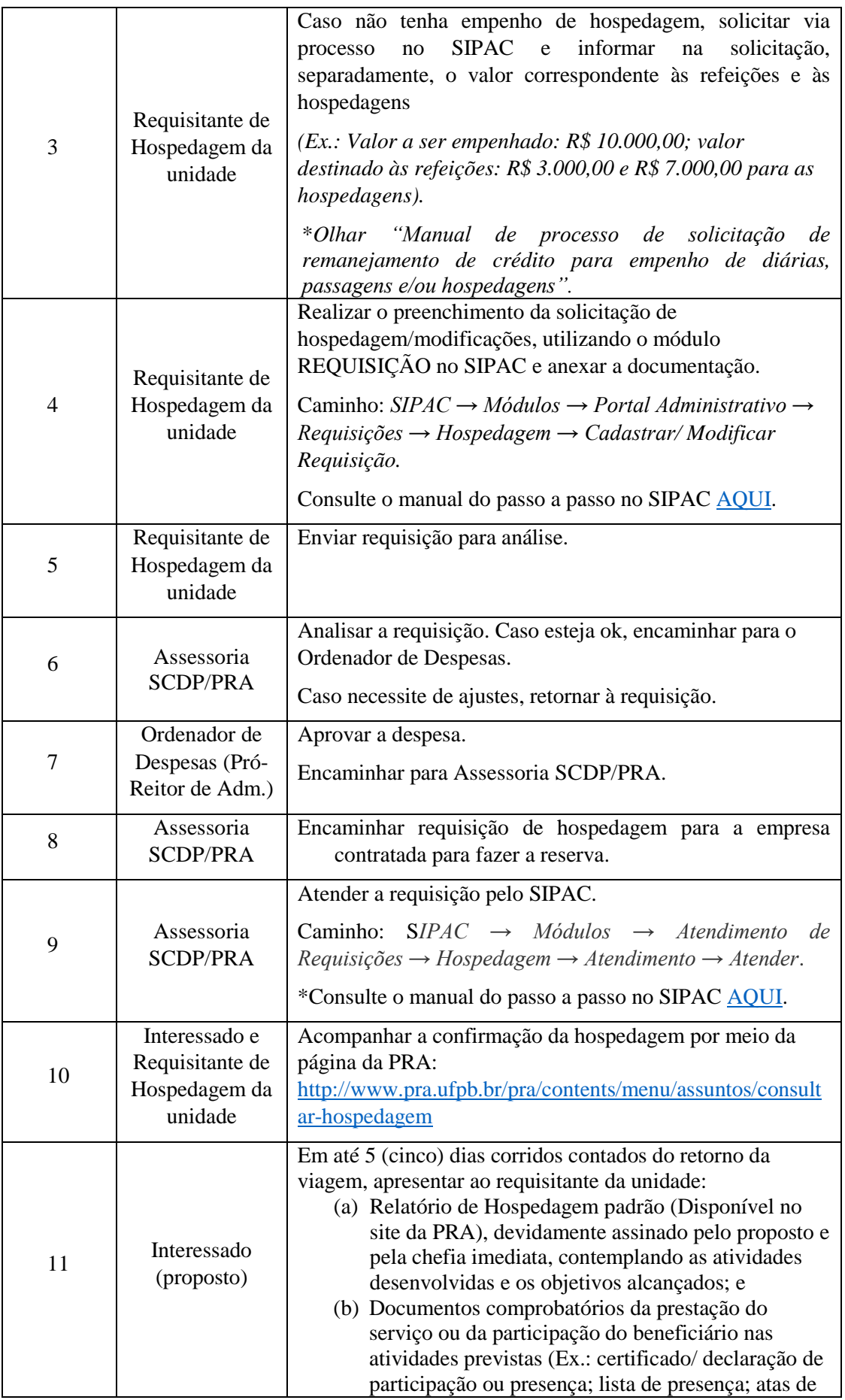

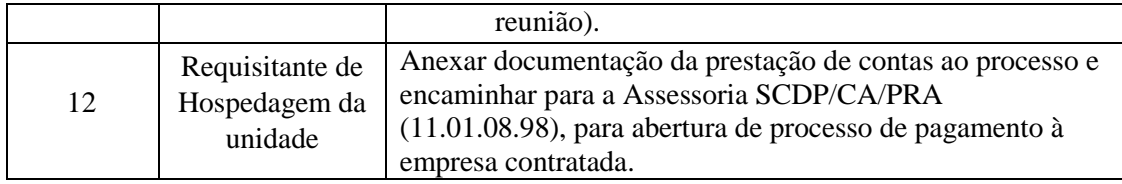

## **5. FORMULÁRIOS E MODELOS CORRELATOS**

- Formulário de Solicitação de Hospedagem. Disponível em: [site da PRA.](http://www.pra.ufpb.br/pra/contents/scdp/scdp/formularios-e-modelos-correlatos/pra_cad_scdp_07_formulario-de-solicitacao-de-hospedagem.docx)
- Formulário de Relatório de Hospedagem. [Disponível em:](http://www.pra.ufpb.br/pra/contents/scdp/scdp/formularios-e-modelos-correlatos/pra_cad_scdp_07_formulario-relatorio-de-hospedagem.docx) site da PRA.
- Modelo de solicitação de empenho. [Disponível em: site da PRA.](http://www.pra.ufpb.br/pra/contents/scdp/scdp/formularios-e-modelos-correlatos/pra_cad_scdp_04_modelo-de-solicitacao-de-empenho.docx)
- Checklist da documentação para solicitação de hospedagem. Disponível em: [site](http://www.pra.ufpb.br/pra/contents/formularios/scdp-hospedagem/checklist-documentacao-solicitacao-diarias-passagens-e-hospedagem/view)  [da PRA](http://www.pra.ufpb.br/pra/contents/formularios/scdp-hospedagem/checklist-documentacao-solicitacao-diarias-passagens-e-hospedagem/view)
- Lista de requisitantes de hospedagem de cada UGR. Disponível em: [site da](http://www.pra.ufpb.br/pra/contents/menu/assuntos/requisitantes-scdp)  [PRA.](http://www.pra.ufpb.br/pra/contents/menu/assuntos/requisitantes-scdp)

# **6. LEGISLAÇÃO APLICADA E DOCUMENTOS DE REFERÊNCIA**

**[Instrução Normativa PRA n° 001, de 04 de agosto de 2015](http://www.pra.ufpb.br/pra/contents/scdp/scdp/normativos/pra_cad_scdp_07_instrucao-normativa-1-de-04-08-2015-hospedagem.pdf)** - Regulamenta a solicitação, autorização, concessão, pagamento de hospedagem no âmbito da Universidade Federal da Paraíba.

**Manual do Usuário do SIPAC -** [Cadastrar Requisição de Hospedagem.](https://docs.info.ufrn.br/doku.php?id=suporte:manuais:sipac:portal_administrativo:requisicoes:hospedagem:cadastrar_requisicao)

**Manual do Usuário do SIPAC -** [Acompanhar Requisições Enviadas.](https://docs.info.ufrn.br/doku.php?id=suporte:manuais:sipac:portal_administrativo:requisicoes:hospedagem:acompanhar_requisicoes_enviadas)

## **7. FLUXOGRAMA**

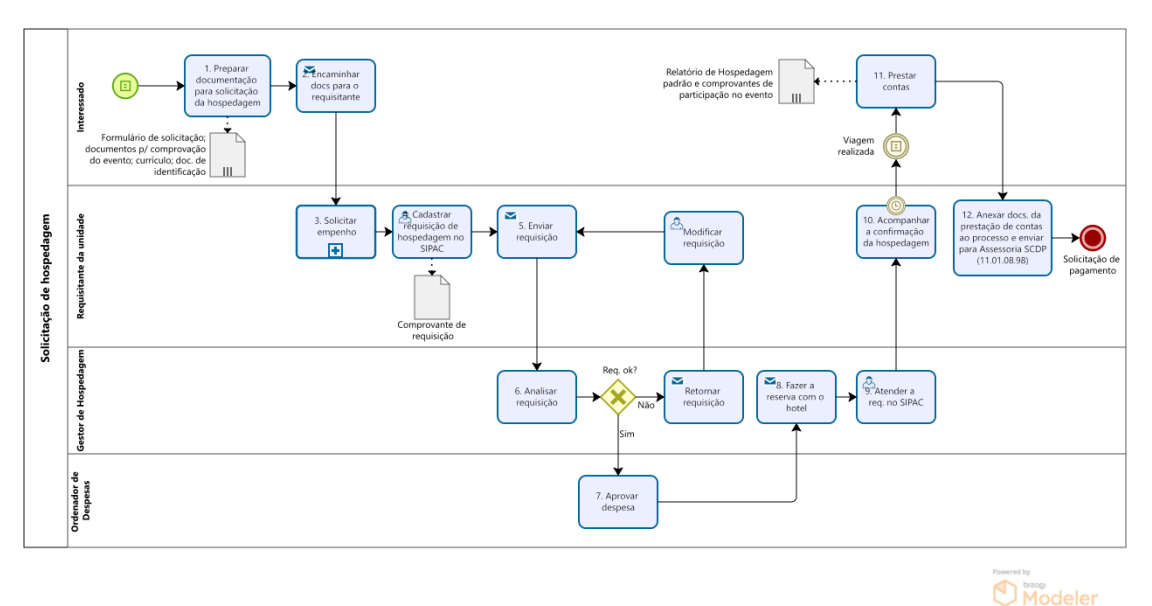

### **8. INDICADORES**

Quantidade de requisições recebidas por período

### **CONTATO**

#### **Assessoria SCDP – CA**

E-mail: [scdp@pra.ufpb.br](mailto:scdp@pra.ufpb.br)

Chamados:<http://www.pra.ufpb.br/suporte/index.php>

### **Obs.: Entrar em contato, preferencialmente via sistema de chamados da PRA, conforme procedimentos definidos no capítulo de Canais de Acesso.**

### **CONTROLE DE REVISÃO**

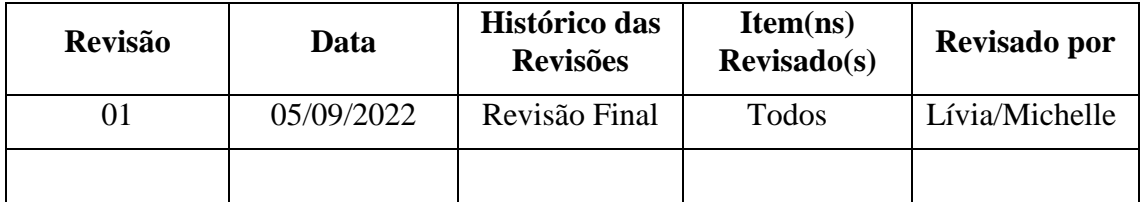

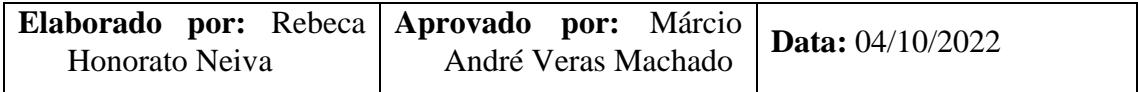